# **Android 40 Style Guide**

Yeah, reviewing a book **Android 40 Style Guide** could build up your near associates listings. This is just one of the solutions for you to be successful. As understood, ability does not suggest that you have extraordinary points.

Comprehending as competently as bargain even more than additional will offer each success. neighboring to, the pronouncement as well as perspicacity of this Android 40 Style Guide can be taken as competently as picked to act.

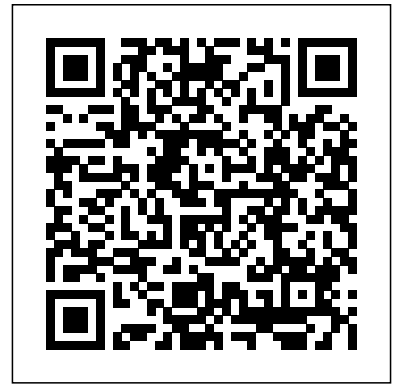

**Oswaal CBSE 10 Previous Years' Solved Papers & Sample Question Papers Class 12 (English Core, Physics, Chemistry & Biology) (Set of 5 Books) (For Board Exams 2024)**

Rockport Publishers Digital Technology is becoming ever more used by people with learning disabilities for information, entertainment, to socialise and enjoy self-expression. This book explores these important issues, establishing

how page design, use of images and other factors facilitate or inhibit information access and information behaviour more generally.

**Android Development** Oswaal Books

Zusammenfassung: The fourvolume set LNICST 532, 533, 534 and 535 constitutes the refereed proceedings of the 5th EAI International Conference on Multimedia Technology and Enhanced Learning, ICMTEL 2023, held in Leicester, UK, during April 28-29, 2023. The 121 papers presented in the proceedings set were carefully reviewed and selected from 285

submissions. They were organized in topical sections as follows: AI-based education and learning systems; medical and healthcare; computer vision and image processing; data mining and machine learning; workshop 1: AI-based data processing, intelligent control and their applications; workshop 2: intelligent application in education; and workshop 3: the control and data fusion for intelligent systems **Learning Disabilities and e-Information** BPB Publications

Unity Android Game Development by Example Beginner's Guide consists of different game application examples. No prior experience with

programming, Android, or Unity is required. You will learn everything from scratch and will have an sense of adventure. What You Will Learn Master for complete beginners to Unity.Great for developers new to Unity, Android, or both, this book will walk you through everything you need to Studio visual designer Add user interaction, data know about game development for the Android Android, or Unity is required. Most of the assets used in each chapter project are provided with the book, but it is assumed that you have some access to basic image and model creation software. You will also need access to an Android powered device.

### Android Tablet Application Development For Dummies Oswaal Books

Learn all the Java and Android skills you need to start making powerful mobile applications About This Book Kick-start your Android programming career, or just have fun publishing apps to the Google Play marketplace A first-principles introduction to Java, via Android, which means you'll be able to start building your own applications from scratch Learn by example and build three real-world apps and over 40 mini apps throughout the book Who This Book Is For Are you trying to start a career in programming, but haven't found the right way in? Do you have a great idea for an app, but don't know how to make basics to working with the Android API. All it a reality? Or maybe you're just frustrated that "to learn Android, you must know java." If so, Android Programming for Beginners is for you. You don't need any programming experience to

organized flow of information specifically designed **the fundamentals of coding Java for Android Install through fragments, make location-aware apps with** mobile platform. No experience with programming, Manage your apps' data using the built-in Android and animations too. By the end of this book, you'll follow along with this book, just a computer and a into Android programming and you'll learn how to and set up your Android development environment Google Maps integration, and store your user's Build functional user interfaces with the Android captures, sound, and animation to your apps SQLite database Find out about the design patterns be ready to start building your own custom used by professionals to make top-grade applications Build, deploy, and publish real Android applications to the Google Play marketplace In Detail Android is the most popular OS in the world. There are millions of devices accessing tens of thousands of applications. It is many people's entry point into the world of technology; it is an operating system for everyone. Despite this, the entry-fee to actually make Android development in context. applications is usually a computer science degree, or five years' worth of Java experience. Android Programming for Beginners will be your companion to create Android applications from scratch—whether you're looking to start your programming career, make an application for work, be reintroduced to mobile development, or are just looking to program for fun. We will introduce you to all the fundamental concepts of programming in an Android context, from the Java development and testing environment, followed by examples are created from within Android Studio, **the official Android development environment that** object-oriented programming. Asynchronous helps supercharge your application development process. After this crash-course, we'll dive deeper

create applications with a professional-standard UI data with SQLite. In addition, you'll see how to make your apps multilingual, capture images from a device's camera, and work with graphics, sound,

applications in Android and Java. Style and approach With more than 40 mini apps to code and run, Android Programming for Beginners is a hands-on guide to learning Android and Java. Each example application demonstrates a different aspect of Android programming. Alongside these mini apps, we push your abilities by building three larger applications to demonstrate Android application

*Oswaal CBSE Sample Question Papers Class 12 Accountancy, Business Studies, Economics & English Core (Set of 4 Books) (For Board Exams 2024) | 2023-24* John Wiley & Sons This book, fully updated for Android Studio Jellyfish (2023.3.1) and the new UI, teaches you how to develop Android-based applications using the Kotlin programming language. This book begins with the basics and outlines how to set up an Android an introduction to programming in Kotlin, including data types, control flow, functions, lambdas, and programming using Kotlin coroutines and flow is also covered in detail. Chapters also cover the

Android Architecture Components, including view models, lifecycle management, Room database access, content providers, the Database Inspector, app navigation, live data, and data binding. More advanced topics such as intents are also covered, as are touch screen handling, gesture recognition, and the recording and playback of audio. This book edition also covers printing, transitions, and foldable device support. The concepts of material design are also covered in detail, including the use of floating action buttons, Snackbars, tabbed interfaces, card views, navigation drawers, and collapsing toolbars. Other key features of Android Studio and Android are also covered in detail, including the Layout Editor, the ConstraintLayout and ConstraintSet classes, MotionLayout Editor, view binding, constraint chains, barriers, and direct reply notifications. Chapters also cover advanced features of Android Studio, such as App Links, Gradle build configuration, in-app billing, and submitting apps to the Google Play Developer Console. Assuming you already have some programming experience, are ready to download Android Studio and the Android environment, work with Google's notification SDK, have access to a Windows, Mac, or Linux system, and have ideas for some apps to develop, you tablet screens Covers using XML to create are ready to get started.

#### Android Studio eBookFrenzy

This book is for programmers who want to expand their skills by building fun, smart, and useful systems with OpenCV. The projects are ideal in helping you to think creatively about the uses of computer vision, tailor the app to their individual needs If you want to natural user interfaces, and ubiquitous computers (in break into the growing Android tablet application your home, car, and hand).

#### **Android Studio Iguana Essentials - Kotlin Edition** Emerald Group Publishing

Get up to speed on the hottest opportunity in the application development arena App development for tablets is a booming business. Android tablets, including the popular Motorola Xoom, are gaining market share at breakneck speed, and this book can have even novice programmers creating great Android apps specifically for tablets quickly and easily. A little Java knowledge is helpful but not essential to get started creating apps. Android expert Donn Felker helps you get the Android environment up and running, use XML to create application menus, create an icon for your app, and submit your app to the Android Market. You'll also learn to create an SQLite database to run behind your app and how to allow users to tailor your app to their needs. Tablet application development is booming, and Android tablets, including the Samsung Galaxy Tab and Motorola Xoom, are rapidly gaining market share This easy-to-follow guide helps new and veteran programmers set up the Android tablet system, and design apps that take advantage of larger application menus, creating an icon for your app, and submitting your app to the Android Market Demonstrates notifications, how to create an SQLite database to run behind an application, and how to set up your app so users can choose options that

Tablet Application Development For Dummies! *The New Rules of Marketing & PR* No Starch Press

Android Programming: The Big Nerd Ranch Guide: is an introductory Android book for programmers with Java experience. Based on Big Nerd Ranch's popular Android Bootcamp course, this guide will lead you through the wilderness using hands-on example apps combined with clear explanations of key concepts and APIs. This book focuses on practical techniques for developing apps compatible with all versions of Android widely used today (Android 2.2 - 4.2). Write and run code every step of the way - creating apps that catalog crime scenes, browse photos, track your jogging route, and more. Each chapter and app has been designed and tested to provide the knowledge and experience you need to get started in Android development. Write and run code every step of the way -- creating apps that catalog crime scenes, browse photos, track your jogging route, and more. Each chapter and app has been designed and tested to provide the knowledge and experience you need to get started in Android development. "Big Nerd Ranch

development market, look no further than Android

provided the training we needed to get hundreds of engineers building skillfully on Android. This book is a great distillation of that training and will be a huge help to anyone it's vital that you get the necessary Java looking to ramp up as well." - Mike Shaver, Director of Mobile Engineering, Facebook "...a must-have for the developer just starting in Android or ready for more advanced techniques. I was impressed with this book's content and clarity of presentation. The topics with equal ease." - James Steele, author of The Android Developer's Cookbook **Android Design Patterns** Packt Publishing Ltd Una descripcion

# *Android Application Development with Kotlin* Rough Guides UK

Develop the next killer Android App using Java programming! Android is everywhere! It runs more than half the smartphones in the U.S.—and Java makes it go. If you want to cash in on its popularity by learning to build Android apps with Java, all the easy-to-follow gives you—as an experienced Android app guidance you need to get started is at your fingertips. Inside, you'll learn the basics of Java and grasp how it works with Android; then, you'll go on to create your first real, working application. How cool is that? The

authors explain simple and complex Android the know-how to create an Android program demand for Android apps isn't showing any signs of slowing, but if you're a mobile developer who wants to get in on the action, background to be a success. With the help of Java Programming for Android Developers For Dummies, you'll quickly and painlessly discover the ins and outs of using Java to create groundbreaking Android apps—no prior knowledge or experience required! Get from the ground up Make sense of basic Java development concepts and techniques Develop the skills to handle programming challenges Find out how to debug your app Don't sit back and watch other developers release apps that bring in the bucks! Everything you need to create that next killer Android app is just a page away! **How to Build Android Apps with Kotlin** Rutgers

University Press

In 250 pages, Migrating to Swift from Android developer—all you need to create native iOS apps using the latest Swift programming language. Starting with preparing your Xcode 6.1 IDE and introducing just enough iOS application framework fundamentals, you'll understand how to create meaningful Swift

applications for iOS 8 immediately. After the short IDE setup guide, this book continues by providing guidance on how to translate your existing Android apps to iOS. Every topic comes with a tutorial project; you'll plan and structure your iOS apps following a typical top-down process using Xcode Storyboards. To implement use cases, you'll cover common mobile topics, including user interfaces, managing data, and networking with remote services. As you move through Part 2 of this book, you'll create simple and meaningful iOS apps with rich UI components to handle common CRUD operations locally and remotely. Part 3 demonstrates the whole porting process by translating a typical mobile app from Android to iOS 8 from start to finish. When you finish reading Migrating to Swift from Android, you'll be an iOS developer as well as an Android developer. And, you will be fully convinced you can create iOS apps just like you do in Android. In most cases, it is a waste not to port your native Android apps to iOS.

**Applied Mass Communication Theory** Pearson **Education** 

This manual will covers Introduction To Android Studio,Understanding Layout Using Xml Visualizer, Setting Up An Android Studio Development Environment, Navigating Android Studio, Making Your First App: Hello World

## and Run The App On Your Phone **The Rough Guide to the Best Android Apps** Springer Nature

This open access book summarizes knowledge about several file systems and file formats commonly used in mobile devices. In addition to the fundamental description of the formats, there are hints about the forensic value of possible artefacts, along with an outline of tools that can decode the relevant data. The book is organized into two distinct parts. First, Part I describes several different file systems that are commonly used in mobile devices: APFS is the file system that is used in all modern Apple devices including iPhones, iPads, and even Apple Computers, like the MacBook series. Ext4 is very common in Android devices and is the successor of the Ext2 and Ext3 file systems that were commonly used on Linux-based computers. The Flash-Friendly File System (F2FS) is a Linux system designed explicitly for NAND Flash memory, common in removable storage devices and mobile devices, which assumption that the reader will have some existing Samsung Electronics developed in 2012. The QNX6 file system is present in Smartphones delivered by Blackberry (e.g. devices that are using Blackberry 10) and modern vehicle infotainment systems that use QNX as their operating system. Second, Part II describes five different file formats that are commonly used on mobile devices: SQLite is nearly omnipresent in mobile devices with an overwhelming majority of all mobile applications storing their data in such databases. The second leading file format in the mobile world are Property

Lists, which are predominantly found on Apple devices. Java Serialization is a popular technique for storing object states in the Java programming language. Mobile application (app) developers very often resort to this technique to make their application state persistent. The Realm database format has emerged over recent years as a possible successor to the now ageing SQLite format and has begun to appear as part of some modern applications on mobile devices. Protocol Buffers provide a format for taking compiled data and serializing it by turning it into bytes represented in decimal values, which is a technique commonly used in mobile devices. The aim of this book is to act as a knowledge base and reference guide for digital forensic practitioners who need knowledge about a specific file system or file format. It is also hoped to provide useful insight and knowledge for students or other aspiring professionals who want to work within the field of digital forensics. The book is written with the knowledge and understanding about computers, mobile devices, file systems and file formats. The Rough Guide to Android Phones and Tablets Daniel García

There are more than one billion Android devices in use today, each one a potential target. Unfortunately, many fundamental Android security features have been little more than a black box to all but the most elite security professionals—until now. In

Android Security Internals, top Android security expert Nikolay Elenkov takes us under the hood of the Android security system. Elenkov describes Android security architecture from the bottom up, delving into the implementation of major security-related components and subsystems, like Binder IPC, permissions, cryptographic providers, and device administration. You'll learn: - How Android permissions are declared, used, and enforced - How Android manages application packages and employs code signing to verify their authenticity -  $How$ Android implements the Java Cryptography Architecture (JCA) and Java Secure Socket Extension (JSSE) frameworks - About Android' scredential storage system and APIs, which let applications store cryptographic keys securely - About the online account management framework and how Google accounts integrate with Android –About the implementation of verified boot, disk encryption, lockscreen, and other device security features - How Android's bootloader and recovery OS are used to perform full system updates, and how to obtain root access With its unprecedented level of depth and detail, Android Security

Internals is a must-have for any securityminded Android developer.

# *Mobile Forensics - The File Format Handbook* John Wiley & Sons

Unleash the power of Android programming to build scalable and reliable apps using industry best practices Purchase of the print or Kindle book includes a free PDF eBook Key Features Build apps with Kotlin, Google's preferred programming language for Android development Unlock solutions to development challenges with guidance from experienced Android professionals Improve your apps by adding valuable features that make use of advanced functionality Book DescriptionLooking to kick-start your app development journey with Android 13, but don't know where to start? How to Build Android Apps with Kotlin is a comprehensive guide that will help jump-start your Android development practice. This book starts with the fundamentals of app development, enabling you to utilize Android Studio and Kotlin to get started with building Android projects. You'll learn how to create apps and run them on virtual devices through guided exercises. Progressing through the chapters, you'll delve into Android's RecyclerView to make the most of lists, images, and maps, and see how to fetch data from a web service. You'll also get to grips with testing,

learning how to keep your architecture clean, understanding how to persist data, and gaining basic knowledge of the dependency injection pattern. Finally, you'll see how to publish your apps on the Google Play store. You'll work on realistic projects that are split up into bitesize exercises and activities, allowing you to challenge yourself in an enjoyable and attainable way. You'll build apps to create quizzes, read news articles, check weather reports, store recipes, retrieve movie information, and remind you where you parked your car. By the end of this book, you'll have the skills and confidence to build your own creative Android applications using Kotlin.What you will learn Create maintainable and scalable apps using Kotlin Understand the Android app development lifecycle Simplify app development with Google architecture components Use standard libraries for dependency injection and data parsing Apply the repository pattern to retrieve data from outside sources Build user interfaces using Jetpack Compose Explore Android asynchronous programming with Coroutines and the Flow API Publish your app on the Google Play store Who this book is for If you want to build Android applications using Kotlin but are unsure of how and where to begin, then this book is for you. To easily grasp the concepts in this book, a basic understanding of Kotlin, or

experience in a similar programming language is a  $m$ ıst

Unity Android Game Development by Example Beginner's Guide eBookFrenzy The bible of the comic book industry is updated for 2002 with Web site information, tips about grading and caring for comics, and more than 1,500 black-and-white photos. **Revista Lennken** Rough Guides UK This book constitutes the refereed proceedings of the 9th International Conference On Secure Knowledge Management In Artificial Intelligence Era, SKM 2021, held in San Antonio, TX, USA, in 2021. Due to the COVID-19 pandemic the conference was held online. The 11 papers presented were carefully reviewed and selected from 30 submissions. They were organized according to the following topical sections: intrusion and malware detection; secure knowledge management; deep learning for security; web and social network. *MATLAB* Packt Publishing Ltd Filled with case studies and real-world examples, this guide presents up-to-date marketing strategies for using the Internet and social media to promote products and services directly to the widest audience. Secure Knowledge Management In The Artificial Intelligence Era Springer Nature A revised new edition of the bestselling toolkit for

creating, building, and maintaining a strong brand From research and analysis through brand strategy, design development through application design, and identity standards through launch and governance, Designing Brand Identity, Fourth Edition offers brand managers, marketers, and designers a proven, universal five-phase process for creating and implementing effective brand identity. Enriched by new case studies showcasing successful world-class brands, this Fourth Edition brings readers up to date with a detailed look at the latest trends in branding, including social networks, mobile devices, global markets, apps, video, and virtual brands. Features more than 30 all-new case studies showing best practices and world-class Updated to include more than 35 percent new material Offers a proven, universal five-phase process and methodology for creating and implementing effective brand identity **Essential Mobile Interaction Design** John Wiley & Sons

"The 400 best for smartphones and tablets"--Cover.